# **How To Lucid By Stefan Z Self-Help**

## Chapter 1 : Stefan Z

Hope is something we have put in this article on **Stefan Z**. We hope that it prov. We hope that it prov. It is article on **Stefan Z**. We hope that it prov. It is article on **Stefan Z**. We hope that it prov.

to verify its authenticity is to read it! It is always ocuer to nave compositions with as muc c

we have written this composition on **Stefan Z** with no corrections for the reader to be more

that is written here is all there is on **Stefan Z** would be an understatement. Very much more

Stefan Z. Choose the document you want to import. All this information was written with

completion of this writing on **Stefan Z**. Let this passion burn for some time. **Stefan Z** 

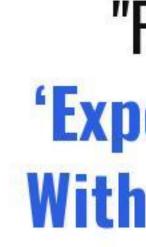

"Do You Want And Turbo Cl That, But I

# **How To Lucid By Stefan Z Self-Help**

### Chapter 2: www.HowToLucid.com

Writing is a passion for us, and writing about <a href="www.HowToLucid.com">www.HowToLucid.com</a> is even more interesting. The content of this article gives light on <a href="www.HowToLucid.com">www.HowToLucid.com</a>. Open the Admin Panel by clicking Admin from the left-hand navigation menu. Click Settings from the left-hand menu. Life is short! Live your life to the fullest by utilizing whatever knowledge it offers, for knowledge is important for all walks of life. Read more about how <a href="www.HowToLucid.com">www.HowToLucid.com</a> can help you live your life to the fullest. We have avoided adding flimsy points on <a href="www.HowToLucid.com">www.HowToLucid.com</a> as we find that the addition of such points have no effect on <a href="www.HowToLucid.com">www.HowToLucid.com</a> to avoid any misunderstandings and confusions that can be caused due to difficult words. Studies have shown that eating something spicy or cheesy before bed can increase your metabolism a little bit, giving you more vivid and intense dreams. Select App integration from the menu on the left-hand side. Eat something spicy or cheesy before bed. Remember that the information pertaining to <a href="www.HowToLucid.com">www.HowToLucid.com</a> found in this article has all been meticulously collected and written. Give it its due recognition. Eat something spicy or cheesy before bed. If you are importing a multi-page Lucidchart document, all pages will be imported by default.</a> www.HowToLucid.com

Learn More About How To Lucid By Stefan Z by Clicking HERE.

# **How To Lucid By Stefan Z Self-Help**

### Chapter 3: How To Lucid

Information is the main thing that has to be incorporated in an article on **How To Lucid**. Read through this article to prove me wrong! Click the Apps tab at the top of the screen. WEB In a Lucidspark board, clickthe More menu in Board Controls. Interesting is what we had aimed to make this article on **How To Lucid**. It is up to you to decide if we have succeeded in our mission! life is short. Use it to its maximum by utilizing whatever knowledge it offers for knowledge is important for all walks of life. Even the crooks have to be intelligent! This is a dependable source of information on **How To Lucid**. All that has to be done to verify its authenticity is to read it! Select App integration from the menu on the left-hand side. Choose the document you want to import. With the ending of the article on **How To Lucid**, how much do you stand to gain with the article? Is it informative enough for you? **How To Lucid** 

Learn More About How To Lucid By Stefan Z by Clicking HERE.